## **ГОСУДАРСТВЕННОЕ ОБЛАСТНОЕ БЮДЖЕТНОЕ ОБЩЕОБРАЗОВАТЕЛЬНОЕ УЧРЕЖДЕНИЕ МУРМАНСКОЙ ОБЛАСТИ**

#### **«СРЕДНЯЯ ОБЩЕОБРАЗОВАТЕЛЬНАЯ ШКОЛА № 289»**

ОБСУЖДЕНО и УТВЕРЖДЕНО

Педагогическим советом ГОБОУ МО «СОШ № 289»

Протокол от 01.09.2023 № 10

УТВЕРЖДАЮ

Директор <sup>Владимировна <sub>+03'00</sub>' 16:03:07</sup> Кондратенко Ирина Подписано цифровой подписью: Кондратенко Ирина Владимировна

И.В. Кондратенко

ГОБОУ МО «СОШ № 289»

Приказ от 01.09.2023 № 01-09/157

### ДОПОЛНИТЕЛЬНАЯ ОБЩЕОБРАЗОВАТЕЛЬНАЯ

### ОБЩЕРАЗВИВАЮЩАЯ ПРОГРАММА

технической направленности

### «**КОМПЬЮТЕРНАЯ ГРАФИКА**»

Возраст учащихся: 10-13 лет

Срок реализации программы: 1 год

Автор-составитель:

Рочняк О. В.,

педагог дополнительного образования

ЗАТО город Заозерск

2023

### **Пояснительная записка**

Дополнительная общеобразовательная общеразвивающая программа «Компьютерная графика» (далее – Программа) технической направленности предназначена для обучения детей, интересующихся современными творческими специальностями.

Дополнительная общеобразовательная общеразвивающая программа «Компьютерная графика» разработана согласно требованиям следующих нормативных документов:

 Федеральный закон РФ от 29.12.2012 № 273 «Об образовании в Российской Федерации»;

 Приказ Министерства просвещения Российской Федерации от 27 июля 2022 года № 629 «Об утверждении Порядка организации и осуществления образовательной деятельности по дополнительным общеобразовательным программам»;

 Постановление Главного государственного санитарного врача Российской Федерации от 28.09.2020 № 28 «Об утверждении санитарных правил СП 2.4.3648-20 «Санитарно-эпидемиологические требования к организациям воспитания и обучения, отдыха и оздоровления детей и молодежи»;

 Постановление Главного государственного санитарного врача Российской Федерации от 28.01.2021 № 2 «Об утверждении санитарных правил и норм СанПиН 1.2.3685-21 «Гигиенические нормативы и требования к обеспечению безопасности и (или) безвредности для человека факторов среды обитания».

Направленность образовательной программы «Компьютерная графика» техническая. Программа ориентирована на изучение графической компьютерной программы растровой и векторной графики Inkscape в рамках её широкого использования, а также специальных профессиональных возможностей.

**Вид программы –** модифицированная, уровень – стартовый.

**Отличительные особенности** данной образовательной программы от уже существующих в том, что она дает учащимся комплексное понимание компьютерной графики как вида искусства, учит совмещать возможности растровой и векторной информации. Открывает возможности при минимальном количестве учебного времени не только изучить основные инструменты работы, но и увидеть, как их можно использовать для решения разнообразных задач, максимально реализовав именно творческие способности.

**Актуальность** данной программы заключается в необходимости знаний подобного свойства для человека современного компьютеризированного мира и времени цифровых технологий. Учащиеся приобретают необходимые навыки, как для простой обработки изображения (иллюстрации, рисунка, фотографии), так и создания собственной визитки, плаката, логотипа, презентации, анимированного рисунка. Кроме того, они познают изнутри труд художника – графика, что им помогает определиться с профессиональной сферой деятельности на будущее.

**Цель программы:** создание благоприятных условий для развития творческих способностей детей, математического и логического мышления.

### **Задачи:**

- дать учащимся знания основ компьютерной графики на примере работы с программой Inkscape;
- дать базовые знания о персональном компьютере, сформировать навыки свободного ориентирования в графической среде операционной системы;
- обучить возможностям создания собственных изображений, используя базовый набор инструментов графических программ, а также средствам обработки готовых рисунков с целью воплощения новых творческих задач;
- рассмотреть возможности работы с текстом и фотографиями (преобразование, подбор к изображению, спецэффекты, создание логотипа и т.д.);
- обучить возможностям создания собственных изображений, на основе знания законов и средств композиции;
- закрепить знания по цветоведению и колористке, используя возможности работы с цветом средствами графических редакторов;
- освоение навыков и приемов работы с графическим планшетом;
- рассмотреть возможности анимирования изображений с целью подготовки к курсу компьютерной анимации;
- развить творческий потенциал учащихся посредством использования компьютера как рабочего инструмента художника.

**Возраст обучающихся,** участвующих в реализации данной программы от 10 до 13 лет.

**Количество обучающихся**: от 6 до 10 человек.

**Срок реализации**: один год. Программа предполагает групповые занятия и рассчитана на 81 час.

Теории 18 часов. Практики 63 часа.

**Формы организации образовательного процесса** в данной программе групповые занятия два раза в неделю. Программа предполагает теоретические и практические занятия.

**Ожидаемые результаты и способы определения их результативности.**

### *Личностные:*

- Развить навыки сотрудничества со сверстниками и взрослыми в процессе создания творческих работ;
- Сформировать умения работы с компьютерной техникой и различными программами;
- Развить нравственные и волевые качества, развития психических процессов и свойств — личности;

### *Метапредметные:*

- Сформировать умения организовывать свое время;
- Развивать навыки воображения и фантазии и находчивости;
- Систематизация всех интересных находок позволит организовать последующие коллективные и персональные выставки работ. *Предметные:*
- Овладеть основными умениями и приемами компьютерной графики;
- Приобрести необходимые теоретические и практические знания.
- Компьютерные навыки, полученные в кружке, могут быть востребованы в будущем и помогут самореализоваться в социуме.
- свободно владеть инструментами векторной программы Inkscape для создания сложных рисунков;
- иметь базовые знания о персональном компьютере и навыки свободного ориентирования в графической среде операционной системы (открытие, создание, сохранение и т.д.);
- подбирать необходимые инструменты и строить алгоритм действий для воплощения поставленных творческих задач;
- рассмотреть возможности работы с изображениями, текстом и фотографиями, уметь их грамотно компоновать при создании макета (преобразование, подбор к изображению, спецэффекты, создание логотипа и т.д.);
- уметь совмещать векторные и растровые изображения за счет экспорта и импорта файлов.
- закрепить знания по цветоведению и колористке, уметь использовать приемы стилизации, условности изображения;
- создавать векторные объекты на основе законов и средств композиции;
- уметь разработать рекламный графический проект и довести его до печати.

**Формами подведения итогов реализации** программы являются выставки работ учащихся, участие в конкурсных соревнованиях, их дальнейшее ориентирование на освоение возможностей компьютерной графики.

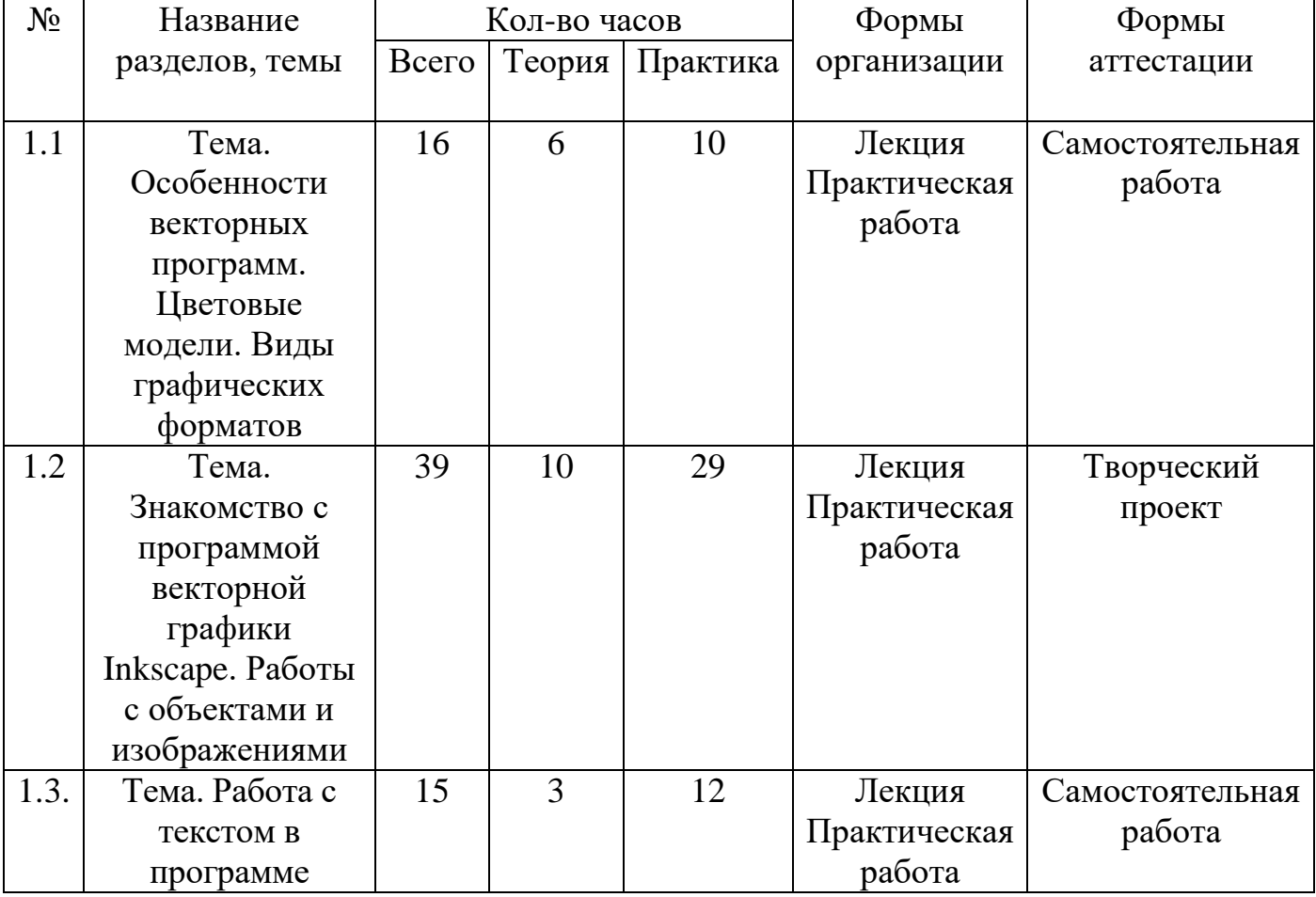

### **Учебно-тематический план**

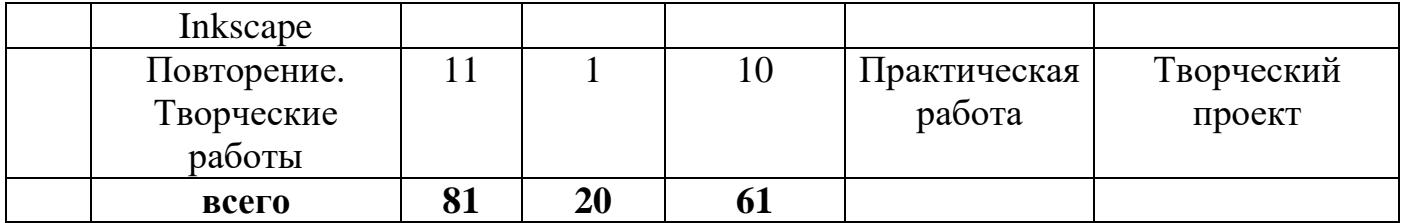

#### **Содержание программы**

# **Тема 1.1. Особенности векторных программ. Цветовые модели. Виды графических форматов**

Введение. Инструктаж по технике безопасности. Основные понятия компьютерной графики

Сравнение растровой и векторной графики. Достоинства и недостатки. Особенности векторных программ. Описание цветовых оттенков на экране монитора и на принтере. Цветовая модель RGВ. Цветовая модель СМУК и НSВ. Векторные форматы. Преобразование файлов из одного формата в другой. Преобразование файлов из одного формата в другой. Сохранение изображений в стандартных форматах, а также собственных форматах графических программ. Методы сжатия данных.

## **Тема 1.2. Знакомство с программой векторной графики Inkscape. Работы с объектами и изображениями**

Введение в программу Inkscape. Атрибуты окна Inkscape. Рабочее окно программы Inkscape. Основы работы с объектами. Выделение объектов. Операции над объектами. Изменение масштаба просмотра при прорисовке мелких деталей. Особенности создания иллюстраций на компьютере. Закраска объекта. Однородная, градиентная, узорчатая и текстурная заливки. Инструменты для точного рисования и расположения объектов относительно друг друга. Режимы вывода объектов на экран: каркасный, нормальный, улучшенный. Особенности рисования кривых. Важнейшие элементы кривых: узлы и траектории. Методы упорядочения и объединения объектов. Изменение порядка расположения объектов. Выравнивание объектов на рабочем листе и относительно друг друга. Методы объединения объектов. Метод выдавливания для получения объемных изображений. Перспективные и изометрические изображения. Закраска, вращение, подсветка объемных изображений. Создание технических рисунков. Создание выпуклых и вогнутых объектов. Получение художественных эффектов. Практическая работа: Создание рисунка «Конструирование из мозаики». Практическая работа: Создание рисунка «Конструирование из геометрических фигур». Создание рисунка на свободную тему. Конкурс творческих работ.

### **Тема 1.3. Работа с текстом в программе Inkscape**

Работа с текстом. Особенности простого и фигурного текста. Оформление текста. Размещение текста вдоль траектории. Создание рельефного текста. Масштабирование, поворот и перемещение отдельных букв текста. Изменение

формы символов текста. Импорт и экспорт изображений. Сохранение и загрузка изображений в Inkscape. Практическая работа: Создание рисунка «Поздравительная открытка». Практическая работа: Создание рисунка на свободную тема. Выполнение творческой работы с текстовыми эффектами. Выполнение творческой работы с текстовыми эффектами.

#### **Повторение. Творческие работы**

Особенности работы с рисунками, созданными в различных версиях программы Inkscape. Выполнение творческих работ. Итоговая работа: Создание рисунка на свободную тему. Итоговая работа: Создание рисунка на свободную тему. Проектная работа создания рисунка.

#### **Форма аттестации.**

Проверка достигаемых учащимися результатов производится в следующих формах:

- текущий контроль: осуществляется на каждом занятии через анализ выполнения упражнений и заданий;

- промежуточный контроль: организуется в форме демонстрации творческих работ;

- итоговый контроль: осуществляется на последнем занятии в форме представления проектных работ.

Форма оценивания образовательных результатов учащихся: безотметочная.

Форма фиксации образовательных результатов учащихся: протокол результатов аттестации учащихся. В ходе мониторинга образовательных результатов используются показатели критериев, которые определяются уровнем: высокий – 3 балла; средний – 2 балла; низкий – 1 балл.

Критерии эффективности образовательных результатов учащихся: глубина и широта предметных знаний; уровень сформированности практических умений; позиция активности и устойчивого интереса к деятельности. Показатели эффективности образовательных результатов учащихся

- высокий – имеет широкий кругозор знаний по содержанию модуля, владеет изучаемыми понятиями, свободно использует специальными терминами, пользуется дополнительным материалом, имеет полные умения и навыки, умеет правильно использовать все изучаемые инструменты, использует дополнительные инструменты, проявляет активный интерес к деятельности, стремится к самостоятельной творческой активности;

- средний – имеет неполные знания по содержанию модуля, оперирует специальными терминами, не использует дополнительную литературу, имеет отдельные практические умения и навыки, умеет правильно использовать все изучаемые инструменты; проявляет интерес к деятельности, настойчив в достижении цели, проявляет активность только на определенные темы или на определенных этапах работы;

- низкий – имеет недостаточные знания по содержанию модуля, знает отдельные определения, имеет слабые практические навыки, отсутствует умение правильно использовать все изучаемые инструменты, присутствует на занятиях, не активен, выполняет задания только по четким инструкциям и помощью педагога.

## **Методическое обеспечение дополнительной образовательной программы** В качестве форм занятий по данной программе предполагаются лекции, беседы, объяснение нового материала, демонстрация примеров работ, комбинированные занятия, состоящие из теории и практики, показ приемов работы инструментами, самостоятельная тренировочная работа за компьютером, практические учебные занятия.

Приемы и методы организации учебно-воспитательного процесса.

- Беседа
- Лекция
- Объяснение материала
- Метод демонстрации
- Конспектирование основного теоретического материала
- Комбинированные теоретически-практические занятия
- Самостоятельная практическая работа за компьютером

Необходимые инструменты для реализации программы:

- Компьютер
- Электронный носитель информации
- Диски с клипарт картинками
- Тетрадь для записей
- Ручка
- Карандаш
- Альбом для рисования

Материально-техническое обеспечение:

- Кабинет, оборудованный компьютерами, столами, стульями, общим освещением, интерактивной доской, стендами, мультимедийным оборудованием (проектор, экран, аудиоустройства)
- Материалы и инструменты*:* таблицы, компакт-диски с обучающими и информационными программами по основным темам программы; учебные компьютерные программы Inkscape; презентации.

### **Список литературы**

### **Список использованной литературы:**

1. Залогова Л.А. Компьютерная графика. Элективный курс: Учебное пособие/Л.А.Залогова. – 2 изд. – М.: БИНОМ. Лаборатория знаний, 2011. – 212 с., 16 с. Ил.: ил.

2. Залогова Л.А*.* Компьютерная графика. Элективный курс: Практикум/Л.А.Залогова. – М.: БИНОМ. Лаборатория знаний, 2010

### **Список литературы для педагогов:**

1. Залогова Л.А. Компьютерная графика. Элективный курс: Учебное пособие. – М.: БИНОМ. Лаборатория знаний, 2010.

2. Пожарина Г.Ю. Свободное программное обеспечение на уроке информатики. – СПб.: БХВ-Петербург, 2010.+СD-ROM.

3. Залогова Л.А. Компьютерная графика. Элективный курс. Практикум / Л.А. Залогова. –М.: БИНОМ. Лаборатория знаний, 2005 г. – 245 с.

4. Немчанинова Ю.П. Обработка и редактирование векторной графики в Inkscape Учебное пособие. – М.:,  $2008 - 52c$ .

### **Список литературы для учащихся**

1. Залогова Л.А. Компьютерная графика. Элективный курс: Практикум. – М.: БИНОМ. Лаборатория знаний, 2010.

2. Разработанный лабораторный практикум составителем программы дополнительного образования детей «Компьютерная графика и дизайн».

### **Календарный учебный график на 2023/2024 учебный год**

Количество учебных недель – 36

Режим проведения занятий – 2,25 часа в неделю. Праздничные и выходные дни (согласно государственному календарю). 1 период: 01.09.2023 – 27.10.2023 (продолжительность 8 недель) Осенние каникулы – 28.10.2023 – 05.11.2023 (9 дней) 2 период: 06.11.2023 – 29.12.2023 (продолжительность 8 недель) Зимние каникулы – 30.12.2023 – 08.01.2024 (10 дней) 3 период: 09.01.2024 – 23.03.2024 (продолжительность 11 недель) Весенние каникулы – 24.03.2024 – 31.03.2024 (8 дней) 4 период: 01.04.2024 – 30.05.2024 (продолжительность 9 недель) Летние каникулы – 31.05.2024 – 31.08.2024.